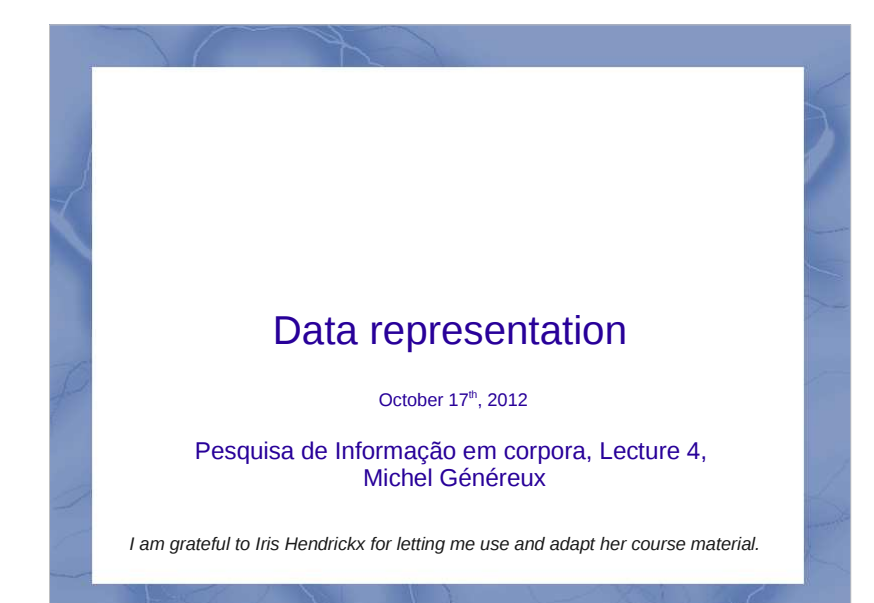

#### **Overview**

**How do you represent your data?**

2

- Data cleaning
- Encoding problems
- Mark-up

### Raw material

- Corpus: sample of language use
- What type of material to start with?
	- raw text, html, pdf, ps, RTF, word documents
- Nowadays: digital corpora, but input can come from written material OCR documents
- Spoken: speech recording, transcribed speech, multimodal data  $\rightarrow$  video

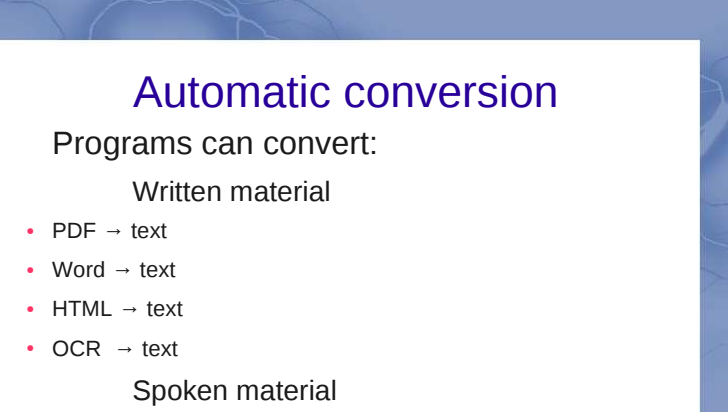

 $\bullet$ Automatic speech recognition  $\rightarrow$  text (in practice: let humans transcribe speech into clean text) transcribe speech into clean text)

However: not straightforward, not without errors

#### Optical Character Recognition

The house stood on a slight rise just on the edge of the The house stood on a slight rise just on the eng-<br>village. It stood on its own and looked out over a broad<br>village. It stood on its own and looked out over a broad village. It stood on its own and looked our care willage. It stood on its own and looked our care spread of West Country farmland. Not a remarkable spread of West Country farmiand. Not a research of house by any means – it was about thirty years old, house by any means - it was about the four windows<br>squattish, squarish, made of brick, and had four windows and proportion which more or

The house stood on a slight rise just on the edge of the village. It stood on its own and looked out over a broad spread of West Country farmland. Not a remarkable houseby any means - it was about thirty years old, squattish, squarish, made of brick, and had four windows

*http://www.onlineocr.net/*

5

#### **OCR**

Here's what The Encyclopaedia Galactica has to say about alcohol. It says that alcohol is a colourless volatile liquid armed by the fermentation of sugars and also notes its intoxithing effect on certain carbon-based life forms.

The Hitchhiker's Guide to the Galaxy also mentions strohol. It says that the best drink in existence is the Pan **Enlactic Gargle Blaster,** 

6licre's what The Encyclopaedia Galactica has to say about alcohol. It says that alcohol is a colourless - volatile liquid frrned by the fennentation of sugars and also notes its intoxi-mting effect on certain carbon-based life forms. The Hitchhiker's Guide to the Galaxy also mentions dicohol. it says that the best drink in existence is the Pan Gabaic Gargle Blaster.

#### Textual raw input not clean

Input text is messed up with:

- advertisements
- photos, tables, graphics
- layout or design information
- disclaimers, copyright statementsHTML:
- related links, lists of links, java or php scripts, navigation bars

#### Methods HTML corpus cleaning

Body Text Extraction (BTE) algorithm [Finn et al.,. 2001]

Finn's heuristic: the informative text is in parts wherethere are less HTML tags:

8

*Maximize N(words) – N(HTML tags)* 

## HTML input

#### Meias finais » Itália 3 - Holanda 1

#### Jogadores-chave de Itália

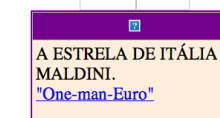

 $\blacksquare$ 

Ainda o Portugal - França

decisão do penalti

UEFA considera acertada a

 $\boxed{2}$ 

#### NESTA.

Maldini é um caso especial, por isso o destaque, mas Nesta também foi fantástico ontem. Desnecessário confirmar, numa olhadela rápida para os televisores que repetem as jogadas na bancada de Imprensa: sempre que houve um corte espectacular, foi ele quem o fez. Se quisermos ser justos para com Fernando Couto, podemos dizer que a Lazio tem os dois melhores centrais deste Europeu.

#### HTML source code

<html><head>

 <meta http-equiv="Content-Type" content="text/html; charset=windows-1252"><meta name="GENERATOR" content="Microsoft FrontPage 4.0"><title>O Jogo Online</title> <SCRIPT LANGUAGE="JavaScript">

var visibleVar="null";

 <td bgcolor="#000080"><font face="Arial" size="3" color="#AAAAAA"> <strong>Meias finais</strong></font> » <a href="artigo27787.htm"><font face="Arial" size="3" color="#FFFFFF"><strong>Itália 3 - Holanda 1 </strong></font></a>></strong></font></td> </tr> </table>

<h1>Jogadores-chave de It&aacute:lia</h1> <p><br><b>NESTA.</b>

 <br>Maldini &eacute; um caso especial, por isso o destaque, mas Nesta também foi fant ástico ontem. Desnecessário confirmar, numa olhadela rápida para os televisores que repetem as jogadas na bancada de Imprensa:

10

#### HTML source code

#### <html><head>

 <meta http-equiv="Content-Type" content="text/html; charset=windows-1252"><meta name="GENERATOR" content="Microsoft FrontPage 4.0"><title>O Jogo Online</title>

<SCRIPT LANGUAGE="JavaScript">

var visibleVar="null";

..... <td bgcolor="#000080"><font face="Arial" size="3" color="#AAAAAA"> <strong>Meias finais</strong></font> » <a href="artigo27787.htm"><font face="Arial" size="3" color="#FFFFFF"><strong>Itália 3 - Holanda 1 </strong></font></a>></strong></font></td></tr> </table>

#### <h1>Jogadores-chave de It&aacute;lia</h1>

<p><br><b>NESTA.</b>

 <br>Maldini &eacute; um caso especial, por isso o destaque, mas Nesta também foi fant ástico ontem. Desnecessário confirmar, numa olhadela rápida para os televisores que repetem as jogadas na bancada de Imprensa:

11

12

#### <h> Jogadores-chave de Itália

<p> Maldini é um caso especial, por isso o destaque, mas Nesta também foi fantástico ontem. Desnecessário confirmar, numa olhadela rápida para os televisores que repetem as jogadas na bancada de Imprensa: sempre que houve um corte espectacular, foi ele quem o fez. Se quisermos ser justos para com Fernando Couto, podemos dizer que a Lazio tem os dois melhores centrais deste Europeu.

Cleaned version

#### CLEANEVAL competition

Shared task: cleaning web pages to prepare them for use as a linguistic corpus

CLEANEVAL 2007: Chinese and English**Results:**

Development of many cleaner systems

 Compare systems against each other on the same data with the same evaluation method

13

14

#### Example of cleaners

- FIASCO (D. Bauer et al., WAC3 2007)
- Victor( P. Pecina, LREC 2008)
- Ncleaner (S. Evert, LREC 2008)

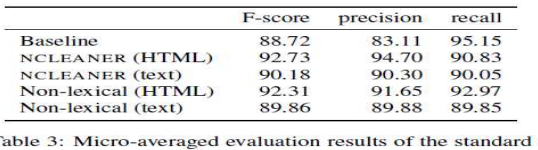

NCLEANER parameter files on the official CLEANEVAL test set (percentages calculated at word level).

### In conclusion

Data conversion & cleaning to obtain 'pure' text material are necessary, time consuming, error prone, and complicated steps in the process of corpus creation.

**Overview** 

• Data cleaning

• Mark-up

**Encoding problems**

15

### In the beginning there was ASCII

- Computers understand binary: 1 and 0.
- Character encoding: translates a binary string to a character
- ASCII is a 7-bit encoding based on English alphabet

17

ASCII: American Standard Code for Information Interchange

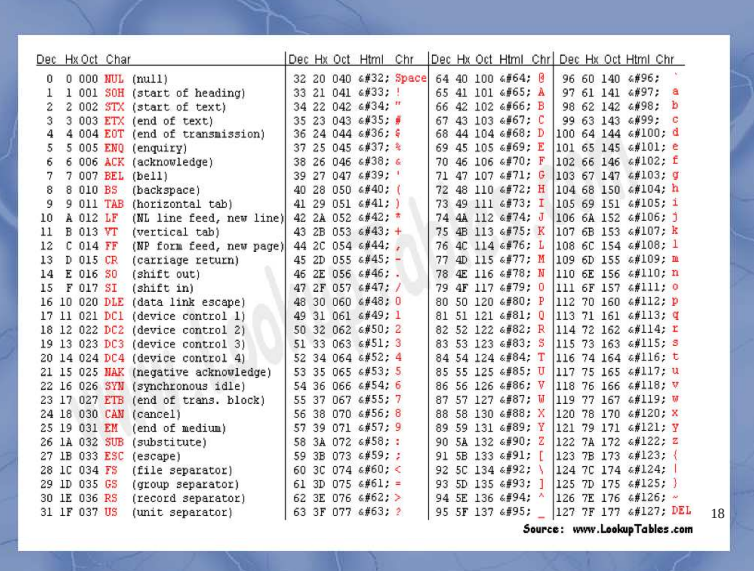

#### Extended ASCII: 256 chars

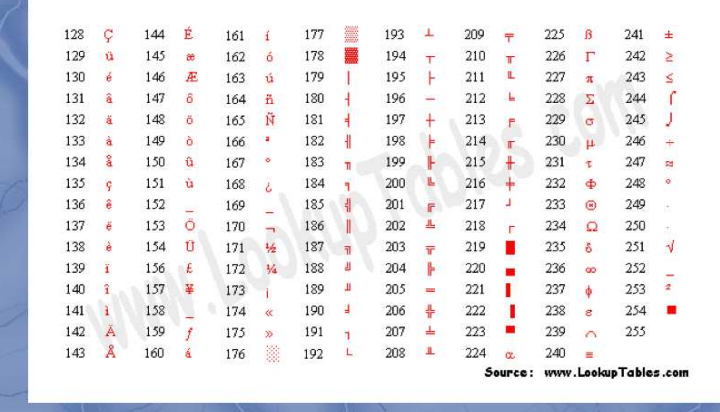

#### How about the rest of the world?

- 19

20corpus linguisticsकोष भाषा विज्ञान (hindi)<br>' (arabic)اللسانيات الإحضار 語料庫語言學 (chinese)<br>-(hebrew)בלשנות קורפוס การ ศึกษา ภาษา<mark>ศาสตร์</mark>(thai) Цорпус Лингуистицс (serbian)

### Every language its own encoding

- Efficient for one language, but incompatible with others
- Also different operating systems, software, regional settings, fonts led to incompatibility problems

21

22

• From the 1980's  $\rightarrow$  work on unifying encodings

#### Unicode

- Universal standard for all writing systems
- +100.000 characters
- Independent of platform, software, vendor
- Represent characters in a descriptive way:
- e.g. ä is "a + umlaut"
- Actual rendering of the character is done by the implementation (e.g. UTF-8)

# UTF-8

- Implementations of Unicode:
	- UTF-8: most common encoding (compatibility with ASCII)

- UTF-16
- UTF-32
- For maximum compatibility (forward and backward) encode corpora in UTF-8
- Can handle pretty much anything
- Web minded corpora

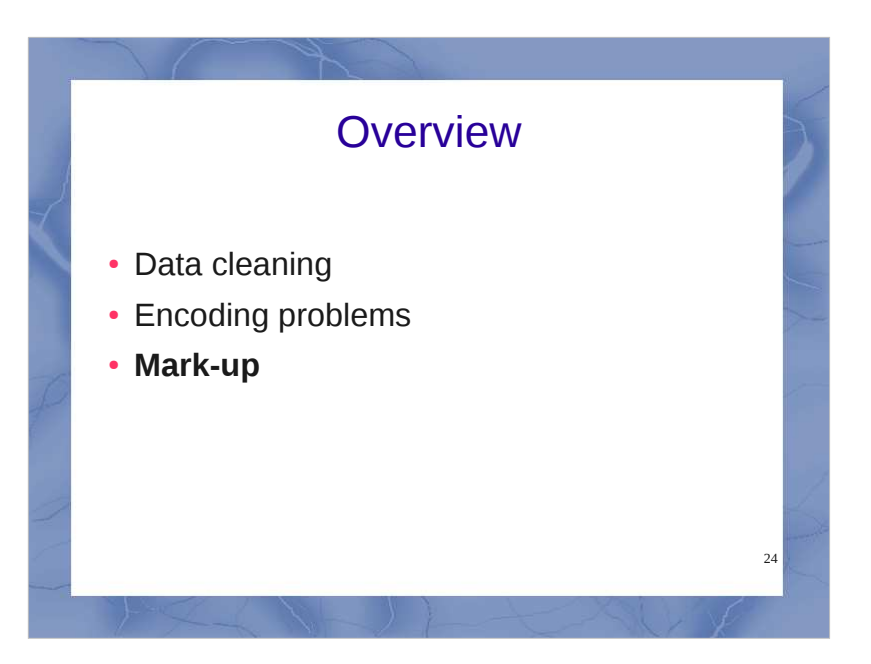

# Text Markup

#### **Information about the text and its context**

- Origin, location, genre, author, etc. **Indications of how a text should look like**
- Newlines, spaces, devision in sections  $\rightarrow$ also forms of textual markup
- Letter type and size, bold or italics
- In printing: page size, word hyphenation at the end of a line.

25

26

### Markup language

A set of markup conventions used together for encoding texts.

It defines:

- what is allowed
- what is required
- markup format
- meaning of the markup

## How does it look?

You just saw an example of Markup for online documents: HTML

• Text appearance: *sh>this is bold***</u>** 

<i>*this is italics*</i>

 Meta data, e.g. author information <author>Fernando Pessoa </author><author id="Fernando Pessoa"> </author>

#### XML

27

28

- eXtensible Markup Language
- Meta language: formal description of a language

XML characteristics:

- descriptive markup
- has document type concept
- independent of hardware or software

#### Descriptive vs. procedural

 **Procedural**: specific instructions of how to process a part of text

Proc markup: LaTeX and HTML

 **Descriptive**: assigns boundaries and a name to a piece of text

Actual processing is defined outside text Desc markup: CSS

29

30

#### **SGML**

#### Standard Generalized Markup Language

- SGML provides a way to define markup languages and sets the standard for their form.
- XML is a simplification of SGML
- Nowadays: XML
- Every XML document is a valid SGML document.But not the other way around!
- SGML is more flexible:
	- end tags are optional
- attributes with or without quotes

# 31Basic SGML/XML ConceptsBasic SGML/XML Concepts structured, semantic markup elements attributesentities

#### Structured, semantic markup

- The markup is clearly separated from the text
- <..>
- Markup is written between these tags
- Markup has a hierarchical structure
- Markup expresses a meaning, an intention

# XML Elements

- Each XML unit is called 'element'
- Denoted with start and end tag
- Different elements have different names
	- start tag: <>
	- end tag:  $\lt$ />
	- <title>The SICK ROSE</title>

### XML Attributes

33

Each element can have attributes

<element attribute="value">

<section> </section>

However, multiple sections in an article-> give them unique number:

<section id="1" length="40"> In this first section we introduce ... </section>

34<section id="2" length="35"> In the next step we show how ... </section>

#### Document types

- The type of a document is formally defined by its constituent parts and their structure.
	- A Document Type Definition (DTD)

#### Types of documents

35

36

Definition of a *report:*

- a title
- possibly an author
- followed by an abstract and a sequence of one or more paragraphs.

Anything lacking a title, according to this formal definition, would not formally be a report

#### Poem example

<anthology> <poem> <title>The SICK ROSE</title> <stanza> <line>O Rose thou art sick.</line> <line>The invisible worm,</line> <line>That flies in the night</line> <line>In the howling storm:</line> </stanza> <stanza> <line>Has found out thy bed</line> <line>Of crimson joy:</line> <line>And his dark secret love</line> </stanza></poem>

</anthology>

#### Description in words

37

38

An anthology contains a number of poems and nothing else. A poem always has a single title element which precedes the first stanza and contains no other elements.

Apart from the title, a poem consists only of stanzas.

 Stanzas consist only of lines and every line is contained by a stanza.

 Nothing can follow a stanza except another stanza or the end of a poem.

 Nothing can follow a line except another line or the start of a new stanza

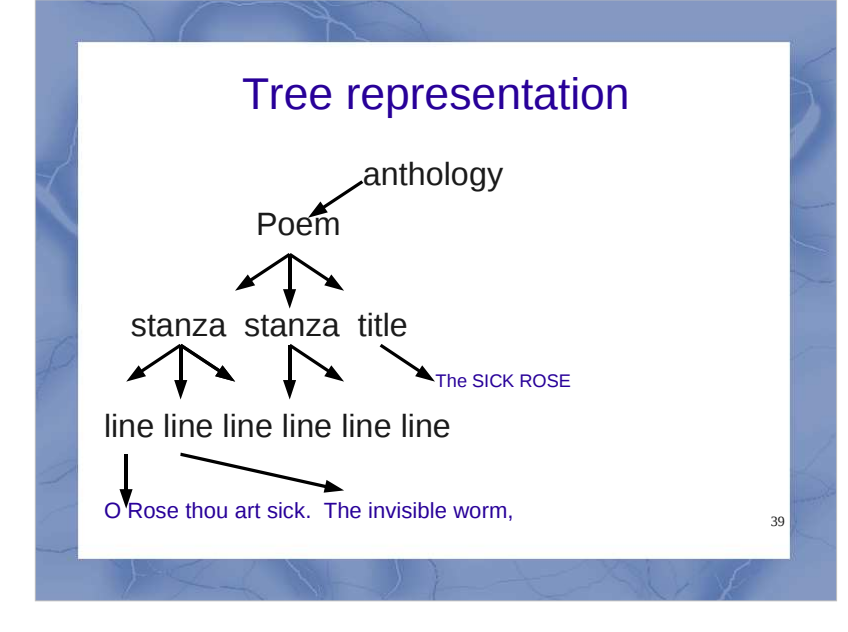

#### DTD Document Type Description

A DTD is expressed in SGML as a set of declarative statements, using a simple syntax defined in the standard.

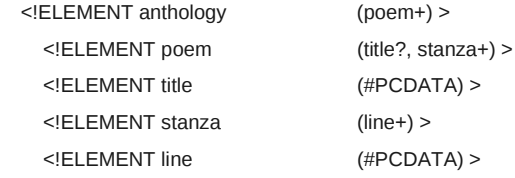

#### *#PCDATA is just a way of saying 'textual content'*

#### Internal DTD Declaration

<?xml version="1.0"?><!DOCTYPE note [ <!ELEMENT note (to,from,heading,body)><!ELEMENT to (#PCDATA)> <!ELEMENT from (#PCDATA)> <!ELEMENT heading (#PCDATA)><!ELEMENT body (#PCDATA)> $\geq$  <note> <to>Tove</to> <from>Jani</from> <heading>Reminder</heading> <body>Don't forget me this weekend</body></note>

> http://www.w3schools.com/dtd $41$

#### External DTD Declaration

<?xml version="1.0"?><!DOCTYPE note SYSTEM "note.dtd">

<note>

<to>Tove</to>

<from>Jani</from>

 <heading>Reminder</heading><body>Don't forget me this weekend!</body>

</note>

<!ELEMENT note (to,from,heading,body)><!ELEMENT to (#PCDATA)> <!ELEMENT from (#PCDATA)> <!ELEMENT heading (#PCDATA)><!ELEMENT body (#PCDATA)>

> http://www.w3schools.com/dtd $42$

### DTD building blocks

- Elements: <br/>body>some text</body>
- Attributes: <img src="computer.gif" />
- Entities:

 $-$  &It;  $\le$ 

 $>$  &  $>$  &  $>$  &  $>$  &  $>$  &  $>$  &  $>$  &  $>$  &  $>$  &  $>$  &  $>$  &  $>$  &  $>$  &  $>$  &  $>$  &  $>$  &  $>$  &  $>$  &  $>$  &  $>$  &  $>$  &  $>$  &  $>$  &  $>$  &  $>$  &  $>$  &  $>$  &  $>$ 

d  $43$ 

- " " ' ' PCDATA: parsed text
- CDATA: unparsed text

#### $DTD - Elements (1)$

http://www.w3schools.com/dtd

- Declaring Elements
	- ñ <!ELEMENT elmt-name (elmt-content)>
- Empty Elements
	- ñ <!ELEMENT element-name EMPTY>
- Elements with Parsed Character Data
	- <!ELEMENT element-name (#PCDATA)>
- Elements with Children (*same sequence*)
	- ñ <!ELEMENT elmt-name (child1,child2,...)>

http://www.w3schools.com/dtd

## DTD – Elements (2)

- Declaring Only One Occurrence of an Element:
	- ñ <!ELEMENT element-name (child-name)>
- Declaring Minimum One Occurrence of an Element
	- ñ <!ELEMENT elemt-name (child-name+)>
- Declaring Zero or More Occurrences of an Element
	- http://www.w3schools.com/dtd $45$ ñ <!ELEMENT element-name (child-name\*)>

#### $DTD - Elements (3)$

- Declaring Zero or One Occurrences of an Element
	- ñ <!ELEMENT elemt-name (child-name?)>
- Declaring either/or Content
	- <!ELEMENT note (to,from,header, (message|body))>
- Declaring Mixed Content
	- ñ <!ELEMENT note (#PCDATA|to|from| header|message)\*>

http://www.w3schools.com/dtd

 $46$ 

### DTD – Attributes (1)

- Declaring Attributes
	- <!ATTLIST elmt-name att-name att-type default-value>
- The attribute-type:
	- CDATA: The value is character data
	- (en1|en2|..) Must be one from an enumerated list
- The default-value:
	- value The default value of the attribute
	- #REQUIRED The attribute is required
	- #IMPLIED The attribute is not required
	- http://www.w3schools.com/dtd $47$ - #FIXED value The attribute value is fixed

#### DTD – Attributes (2)

- <!ATTLIST square width CDATA "0">
- <!ATTLIST person number CDATA #REQUIRED>
- <!ATTLIST contact fax CDATA #IMPLIED>
- <!ATTLIST sender company CDATA #FIXED "Microsoft">
- <!ATTLIST payment type (check|cash) "cash">

http://www.w3schools.com/dtd

d 48

### Document type checking

If documents are of known types, a special purpose program(called a *parser*) can be used to process a document claiming to be of a particular type and check that all the elements required for that document type are indeed present and correctly ordered.

Different documents of the same type can be <u>processed in a</u><br><u>uniform way</u>. Programs can be written which take advantage of the knowledge encapsulated in the document structure information, and which can thus behave in a more intelligent fashion.

49

50

#### XML Checking

On-line checkers available to validate XML:

• W3

http://www.w3schools.com/dom/dom\_validate.asp

• RUWF (are you well formed)

http://www.xml.com/lpt/a/tools/ruwf/check.html

• XML with DTD

http://www.xmlvalidation.com

Linux: xmllint

### Stand-off vs. In-line

So far:

• In-line markup: placed inside the text

#### Alternative:

 Stand-off markup: outside the text, stored in another file

51

52

#### Advantages stand-off

- Allows levels of annotation with crossing branches (not possible in XML)
- Different levels of annotation without interfering with each other

- different versions of same annotation

- New levels of annotation can be added later on without changing original
- Multiple people can annotate same data at the same time

#### Example in-line

Era uma vez um príncipe ...

<sentence id=î1î>**Era uma vez** <markable id=îaaî head=îprincipeî>**um príncipe**</markable>

53

54

Ö

</sentence>

#### Example stand-off

<words>

<word id="word\_1">Era</word> <word id="word\_2">uma</word><word id="word\_3">vez</word> <word id="word\_4">um</word><word id="word\_5"> príncipe</word>

 ...</words>

#### multiple annotation layers

As many different annotation layers as needed, each stored in separate file:

**• file with sentence** boundaries:

<markable id="markable\_1" span="word\_1..word\_10" mmax\_level="sentences" />

#### **•** file with **noun phrases**:

<markable id="markable\_aa" span="word\_4..word\_5" head="príncipe"  $/$ >

55

56

#### TEI=Text Encoding Initiative

**Goal**: developing a standard for digital text documents using SGML, and now of XML.

One uniform independent standard format:

- Search engines, editors, browsers, delivery-tools
- Parsers: automatic check whether the document has been encoded correctly

#### TEI=Text Encoding Initiative

#### Sponsors:

ACH: Association for Computers and the HumanitiesACL: Association for Computational LinguisticsALLC: Association for Literary and Linguistic Computing

# TEI Guidelines: 1300 pages

#### http://www.tei-c.org/Guidelines/P5/

#### TEI Tagset

57

58

- Core tag set: standard components of the TEI main DTD in all its forms; these are always included .
- Base tag sets: basic building blocks for specific text types; (poetry, spoken, prose)
- Additional tag sets: extra tags useful for particular purposes. (transcription,names or dates, tables etc. )

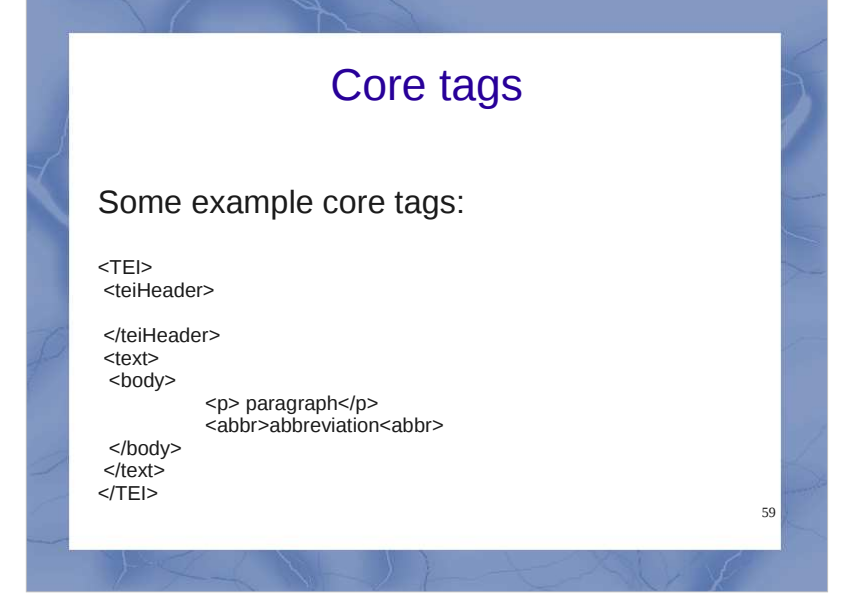

## TEI Header File description *<fileDesc>* full bibliographic description for the source of electronic doc a text profile *<profileDesc>* - languages used - situation in which the text was produced, - participants (for speech), - topic or classification of the document, - demographic or social background of the

authors, ...

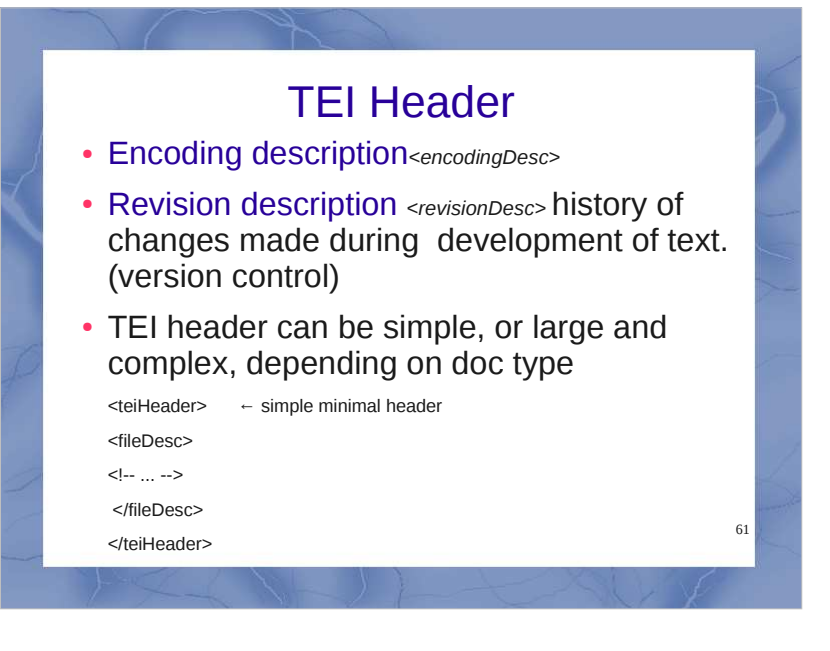

#### Speech annotation

- TEI has separate DTD for spoken text
- More in Lecture 5 on Spoken corpora
- here an example of TEI of speech *Sketch Monty python, My Theory*full description at:

http://www1.uni-hamburg.de/ exmaralda/ files/demokorpus/MyTheory/export/MyTheory\_TEI.xml

62

# TEI Spoken DTD

- A spoken text may contain any of the following components:
- Utterances</u> <u>
- Pauses <pause>
- Vocalized but non-lexical phenomena such as coughs <vocal>
- Kinesic (non-verbal, non-lexical) such as gestures <kinesic>
- Entirely non-linguistic events <event>
- ٠ etc.

#### TEI speech example(a)

63

64

#### $<$ TEI.2 $>$  <teiHeader><fileDesc> <titleStmt/> <sourceDesc> Miss Ann Elk is in a TV show to present her theory about the brontosaurus. </sourceDesc></fileDesc> <profileDesc> <particDesc> <person id="PRE"/> <person id="ELK"/></particDesc> </profileDesc></teiHeader>

# TEI speech example(b)

#### <text> <timeline> <when id="T0" absolute="0.0"/> <when id="T1" absolute="1.309974117691172"/> <when id="T2" absolute="1.899962460773455"/> <when id="T3" absolute="2.3399537674788866"/>..... </timeline> <event start="T0" end="T1" desc="((laughter, 1,3s)) " type="nn"/> <u who="SPK0" start="T1" end="T2"> <seg type="utterance" mode="declarative"><w>Good</w> <w>evening</w></seg> $<$ /u>

#### SMIL

65

66

SMIL = Synchronized Multimedia Integration Language

- Based on XML
- --> multimedia databases

Description of the time-based structure of a multimedia objectPrecise rendering on the screenLinks to multimedia objectsSMIL specification can be found here:http://www.w3.org/TR/REC-smil